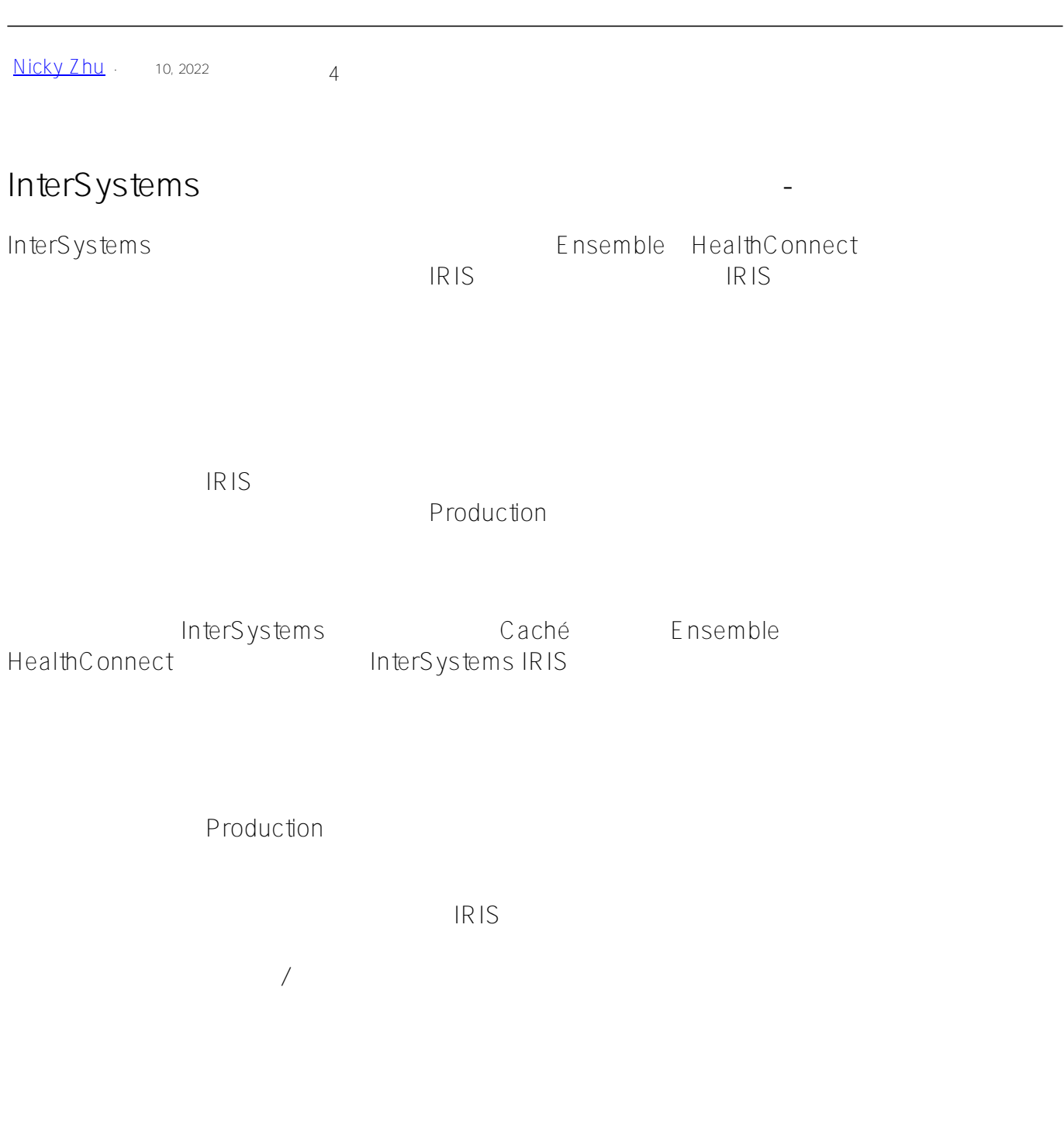

消息结构

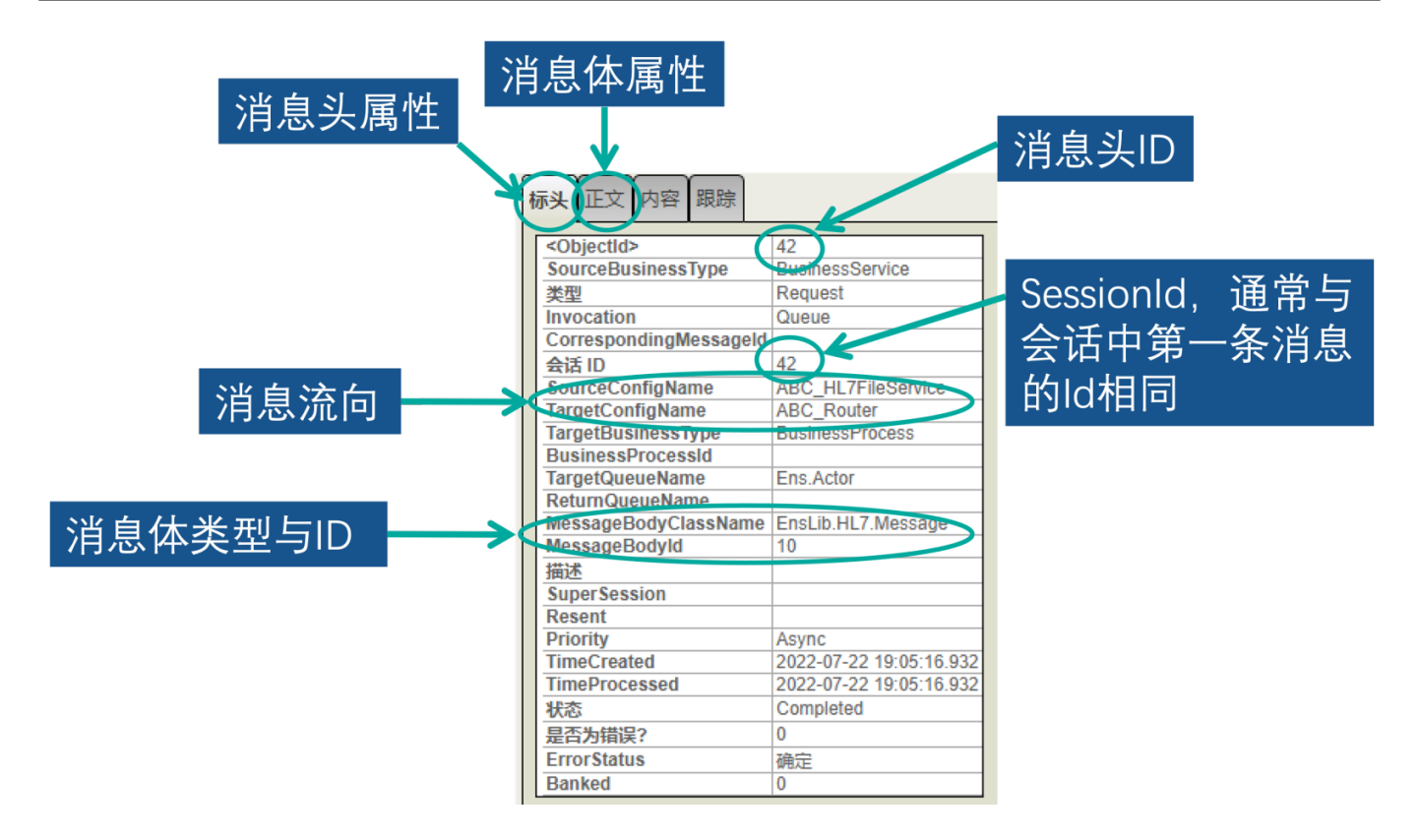

Message Trace

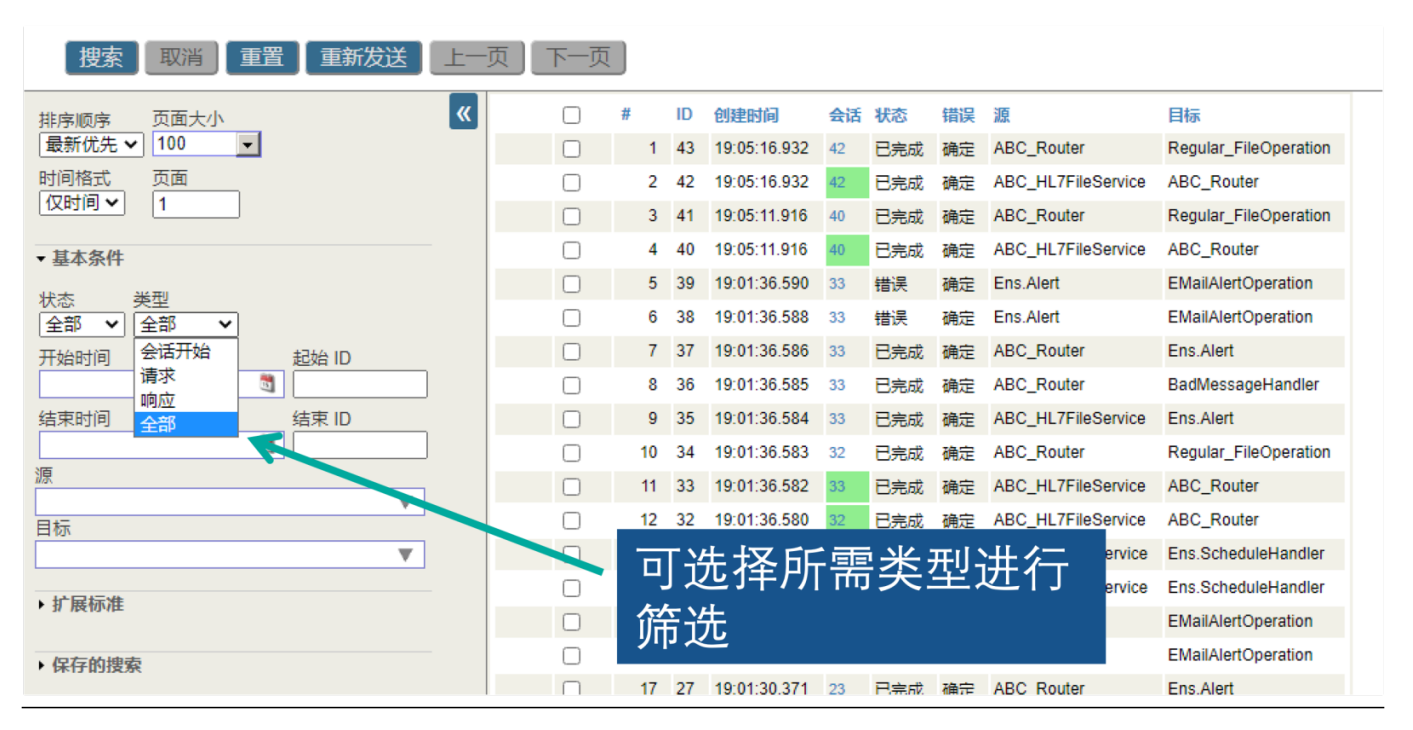

 $F$ nsemble >  $\rightarrow$ Finsemble IRIS HealthConnect

Interoperability

消息检索

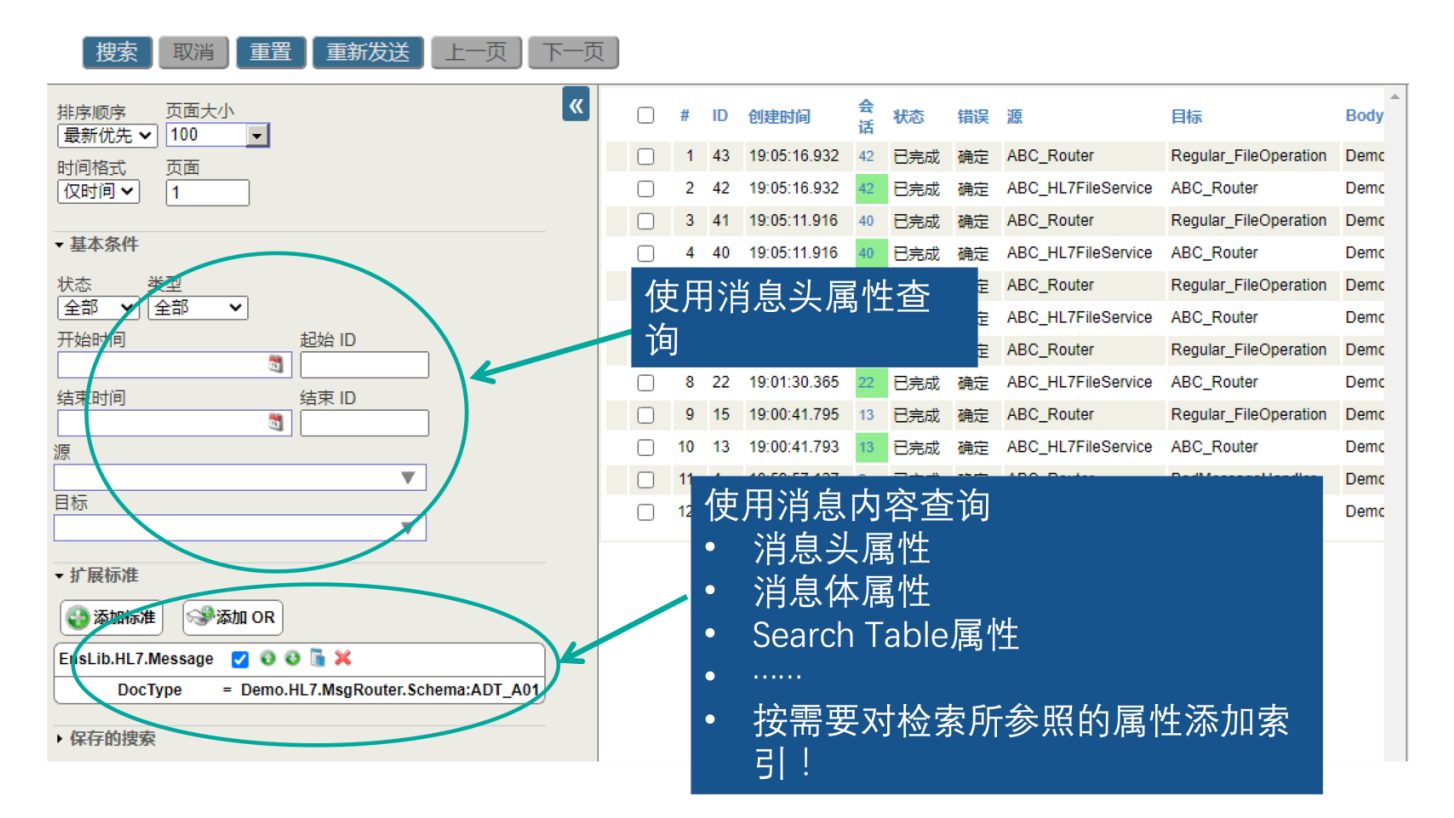

production

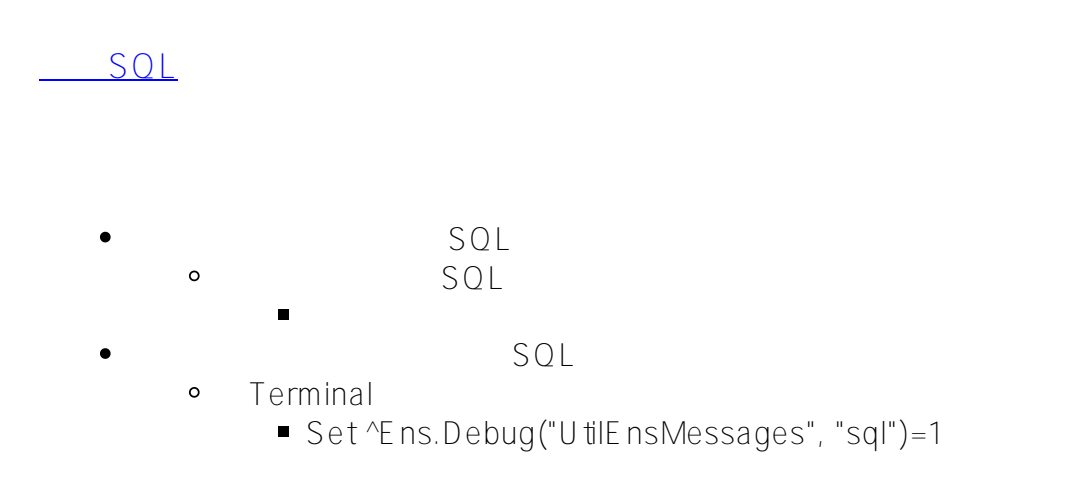

## **InterSystems**

Published on InterSystems Developer Community (https://community.intersystems.com)

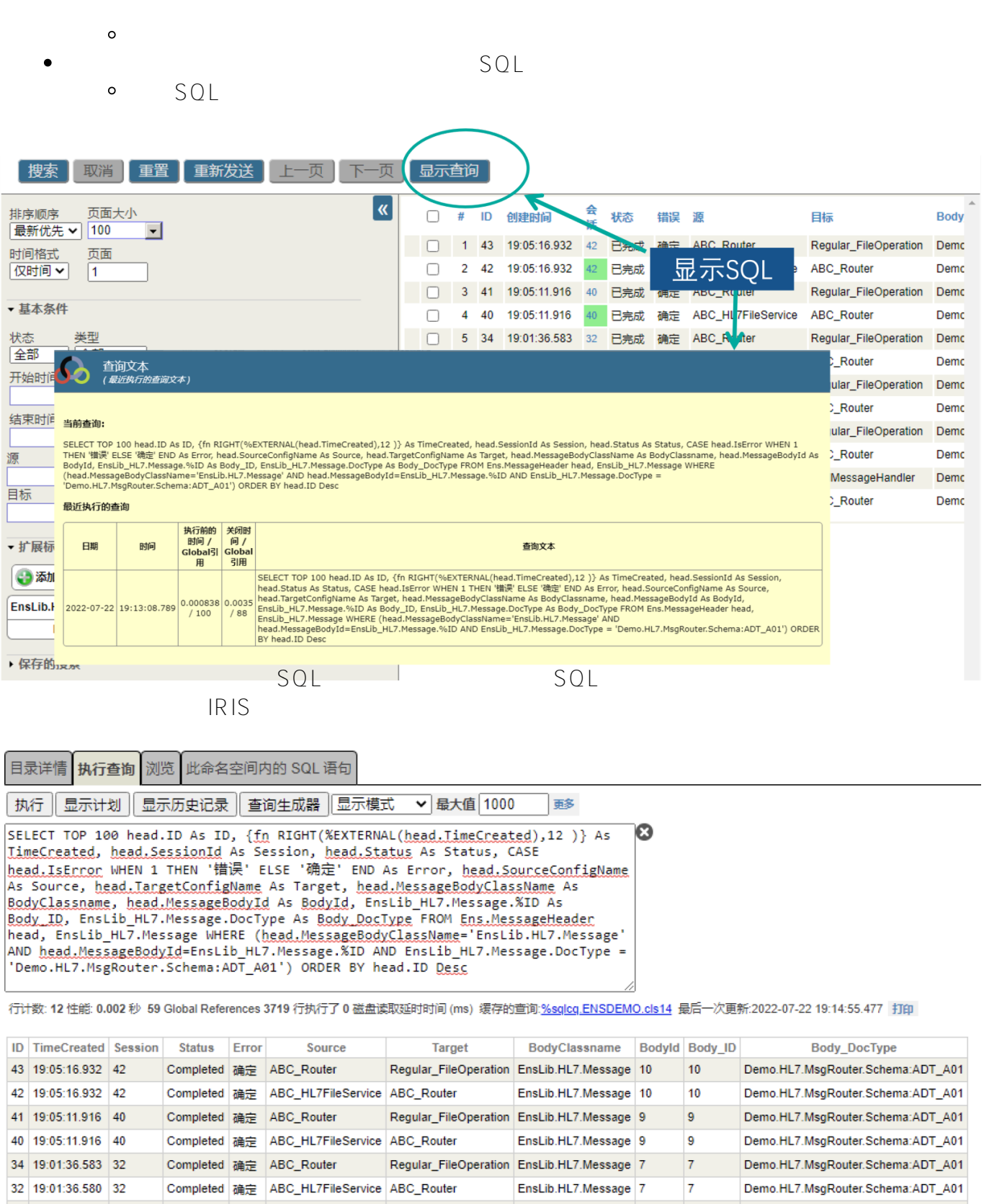

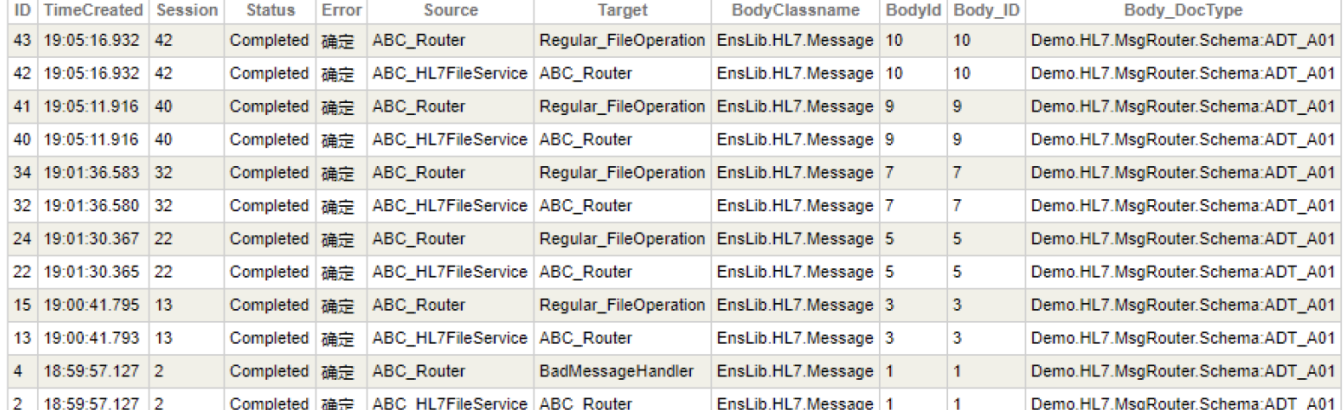

12 行受到影响

error and SQL Search Search

## Table that the state of the state  $\sim$

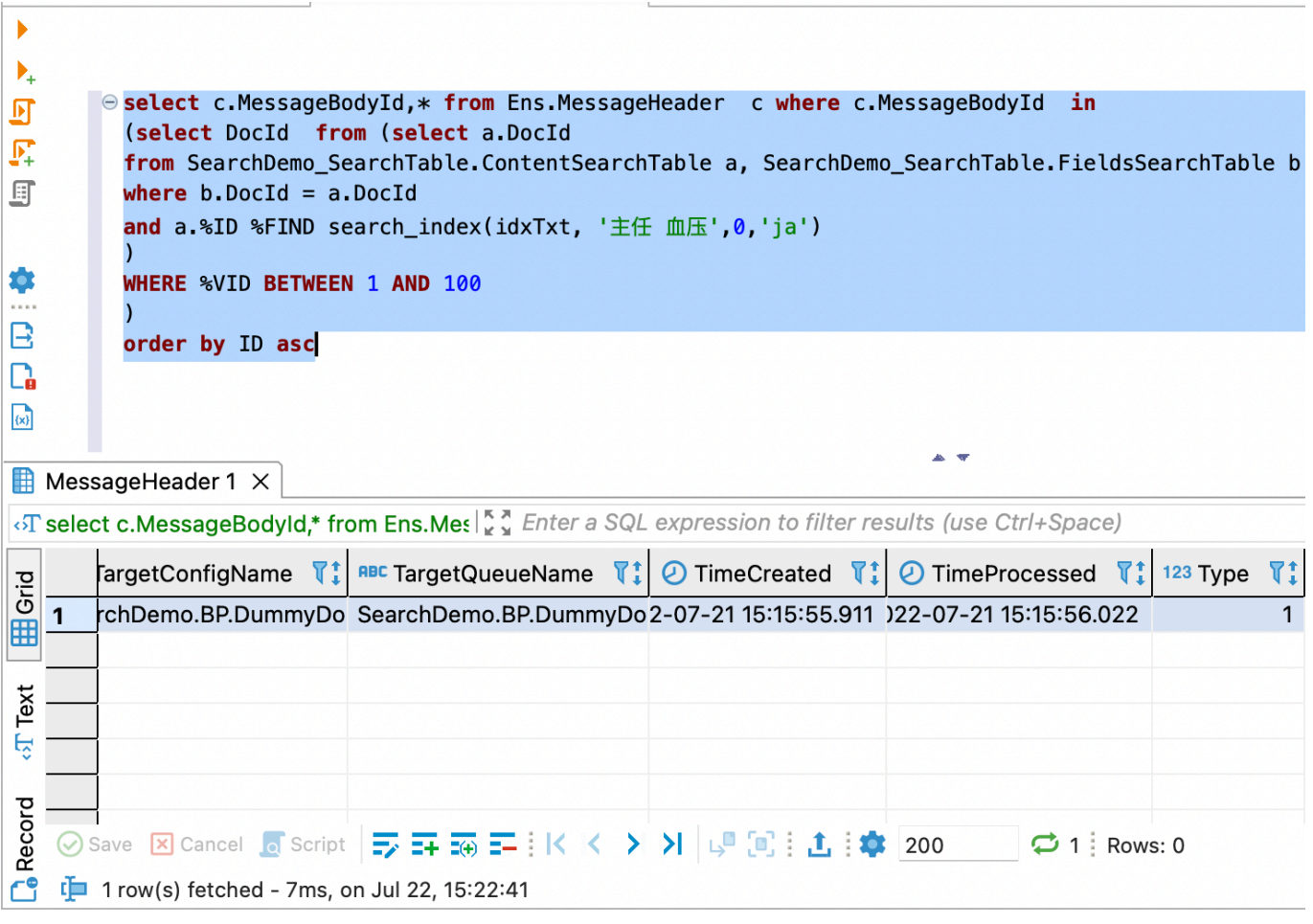

Search<br>Table

<mark>。此处不再考虑。</mark>

重发消息

**Table** SearchTable

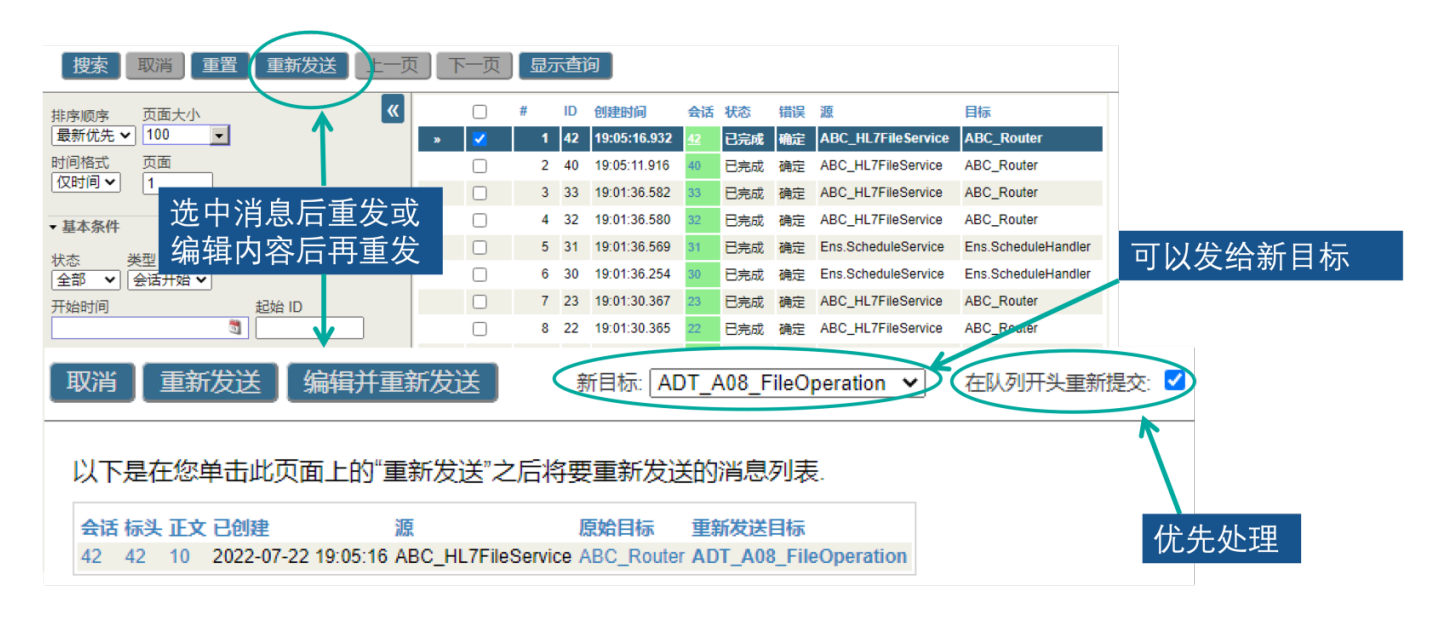

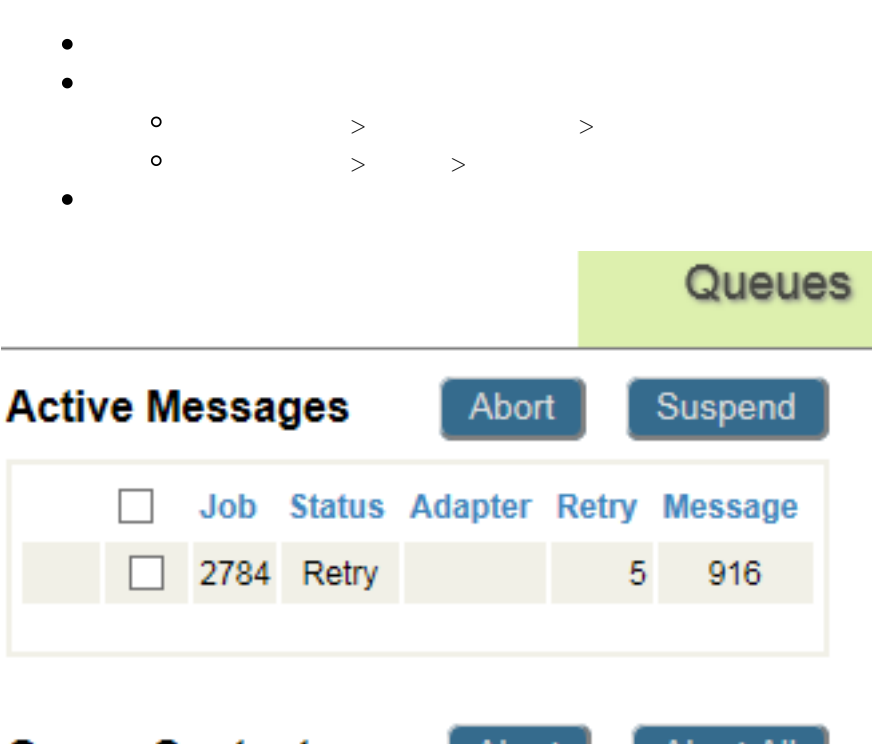

挂起消息

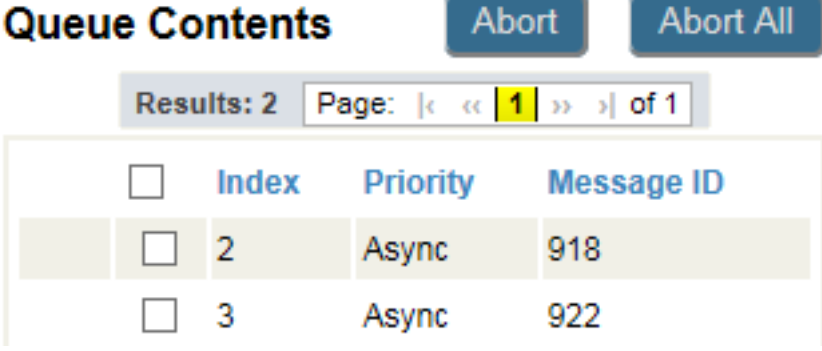

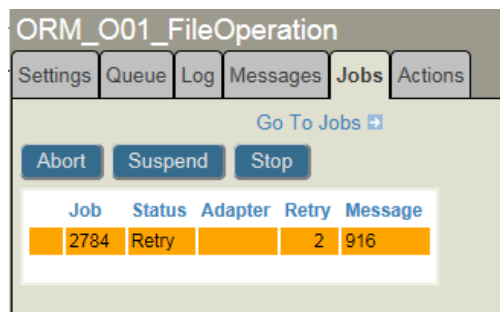

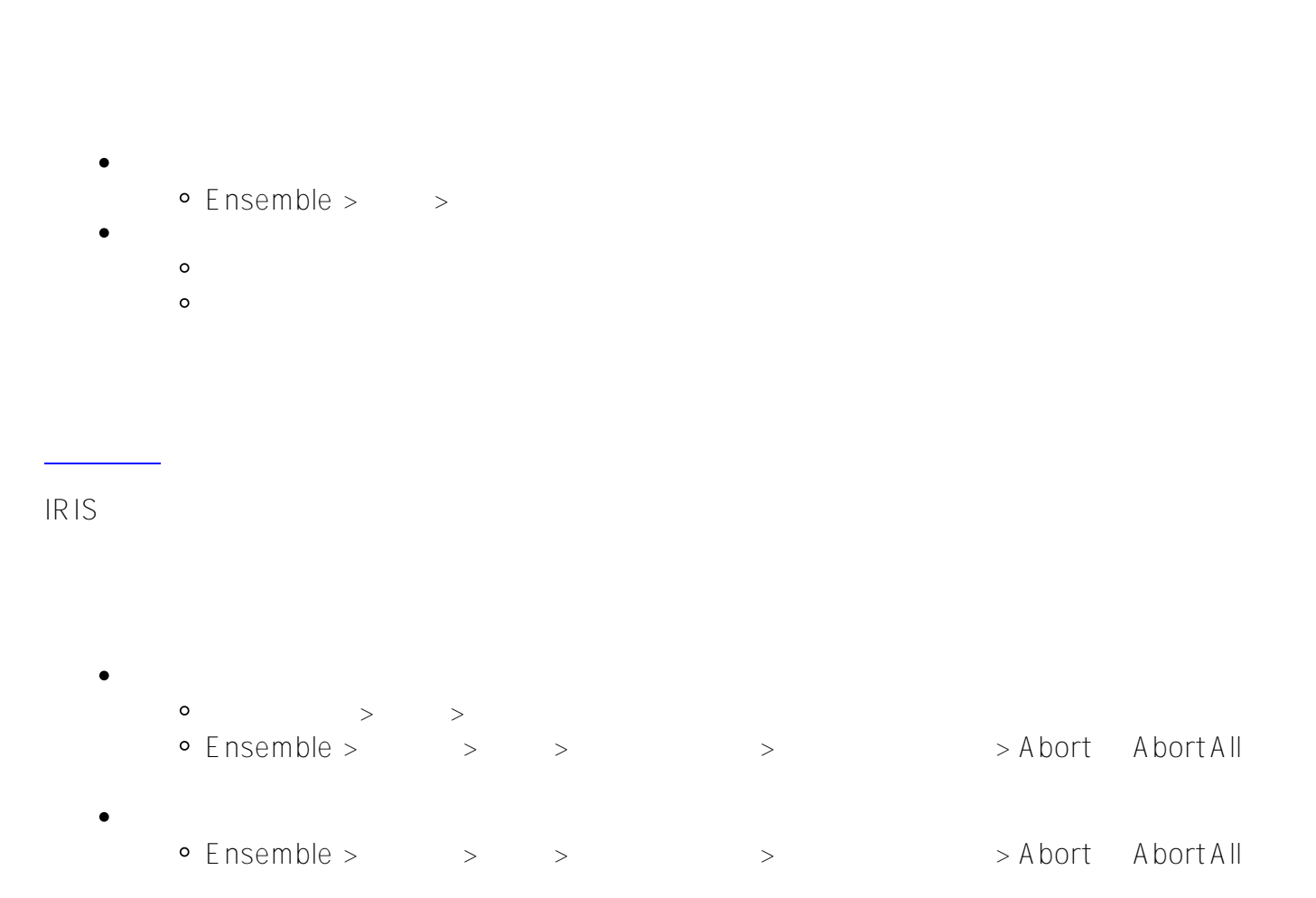

## [#Ensemble](https://cn.community.intersystems.com/tags/ensemble) [#InterSystems IRIS for Health](https://cn.community.intersystems.com/tags/intersystems-iris-health)

**URL:**

[https://cn.community.intersystems.com/post/intersystems-%E6%95%B0%E6%8D%AE%E5%B9%B3%E5%8F%B0](https://cn.community.intersystems.com/https://cn.community.intersystems.com/post/intersystems-%E6%95%B0%E6%8D%AE%E5%B9%B3%E5%8F%B0%E4%BA%92%E6%93%8D%E4%BD%9C%E5%8A%9F%E8%83%BD%E8%BF%90%E8%A1%8C%E7%BB%B4%E6%8A%A4%E7%AE%A1%E7%90%86%E5%9F%BA%E7%A1%80-%E4%BA%92%E6%93%8D%E4%BD%9C%E6%B6%88%E6%81%AF%E7%AE%A1%E7%90%86) [%E4%BA%92%E6%93%8D%E4%BD%9C%E5%8A%9F%E8%83%BD%E8%BF%90%E8%A1%8C%E7%BB%B4](https://cn.community.intersystems.com/https://cn.community.intersystems.com/post/intersystems-%E6%95%B0%E6%8D%AE%E5%B9%B3%E5%8F%B0%E4%BA%92%E6%93%8D%E4%BD%9C%E5%8A%9F%E8%83%BD%E8%BF%90%E8%A1%8C%E7%BB%B4%E6%8A%A4%E7%AE%A1%E7%90%86%E5%9F%BA%E7%A1%80-%E4%BA%92%E6%93%8D%E4%BD%9C%E6%B6%88%E6%81%AF%E7%AE%A1%E7%90%86) [%E6%8A%A4%E7%AE%A1%E7%90%86%E5%9F%BA%E7%A1%80-%E4%BA%92%E6%93%8D%E4%BD%9C](https://cn.community.intersystems.com/https://cn.community.intersystems.com/post/intersystems-%E6%95%B0%E6%8D%AE%E5%B9%B3%E5%8F%B0%E4%BA%92%E6%93%8D%E4%BD%9C%E5%8A%9F%E8%83%BD%E8%BF%90%E8%A1%8C%E7%BB%B4%E6%8A%A4%E7%AE%A1%E7%90%86%E5%9F%BA%E7%A1%80-%E4%BA%92%E6%93%8D%E4%BD%9C%E6%B6%88%E6%81%AF%E7%AE%A1%E7%90%86) [%E6%B6%88%E6%81%AF%E7%AE%A1%E7%90%86](https://cn.community.intersystems.com/https://cn.community.intersystems.com/post/intersystems-%E6%95%B0%E6%8D%AE%E5%B9%B3%E5%8F%B0%E4%BA%92%E6%93%8D%E4%BD%9C%E5%8A%9F%E8%83%BD%E8%BF%90%E8%A1%8C%E7%BB%B4%E6%8A%A4%E7%AE%A1%E7%90%86%E5%9F%BA%E7%A1%80-%E4%BA%92%E6%93%8D%E4%BD%9C%E6%B6%88%E6%81%AF%E7%AE%A1%E7%90%86)